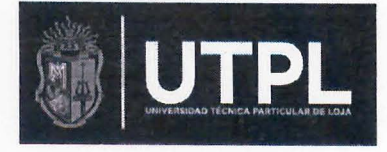

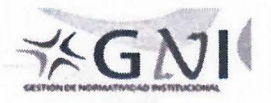

Tipo de Norma: Procedimiento

Nombre: Seleccionar forma de pago

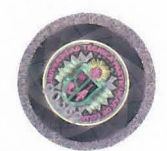

### Código: VIN PR\_32\_2017 \_ VOl

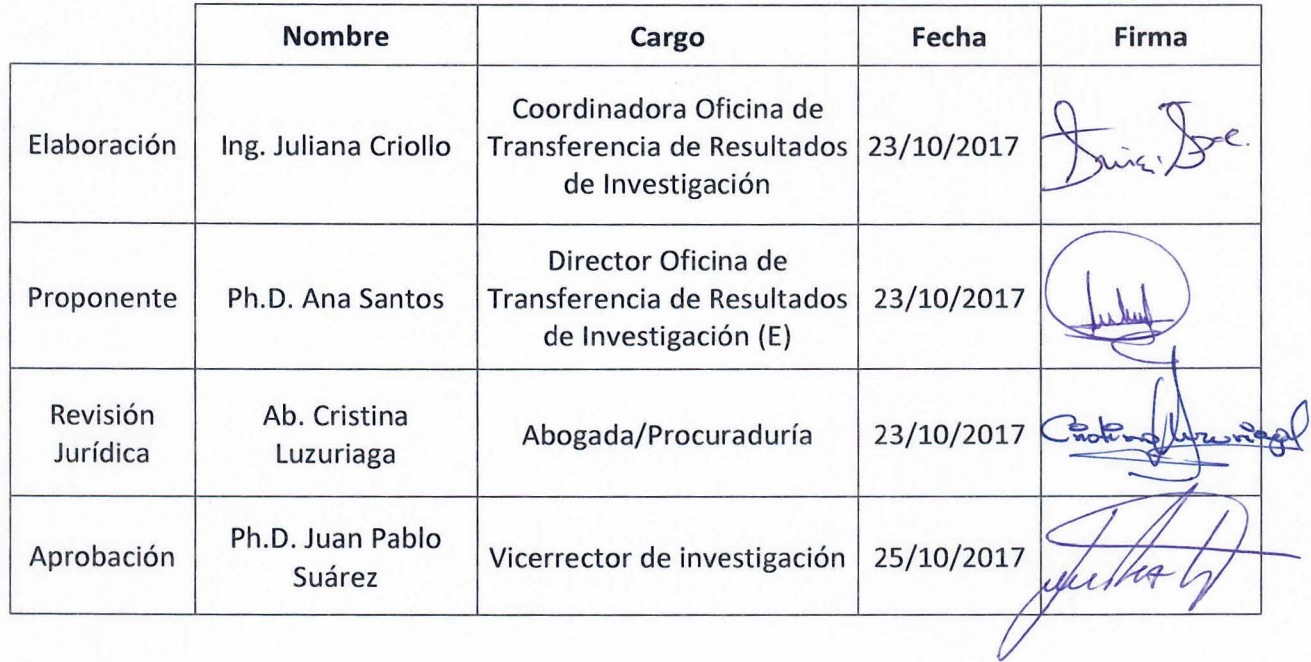

#### Manifestación de conformidad

Para la revisión y aprobación de este Proceso, han manifestado su conformidad con el texto del mismo, así como de los anexos que lo conforman, las personas abajo firmantes:

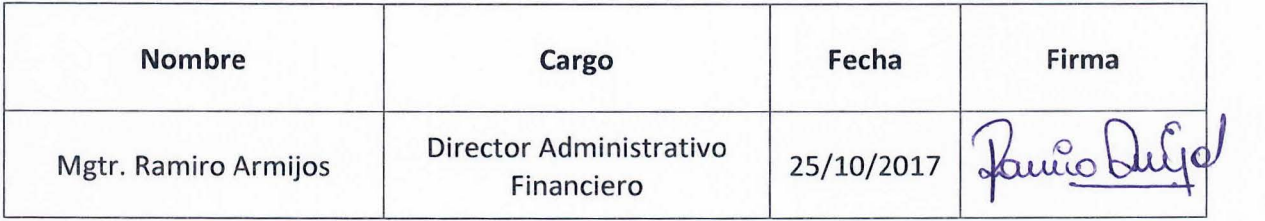

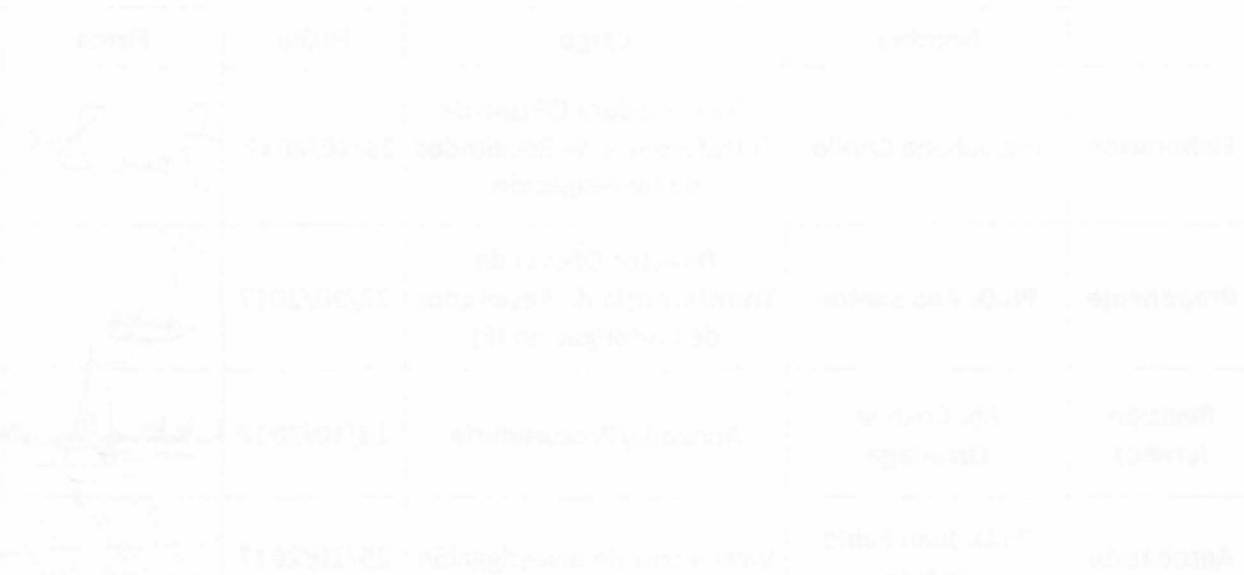

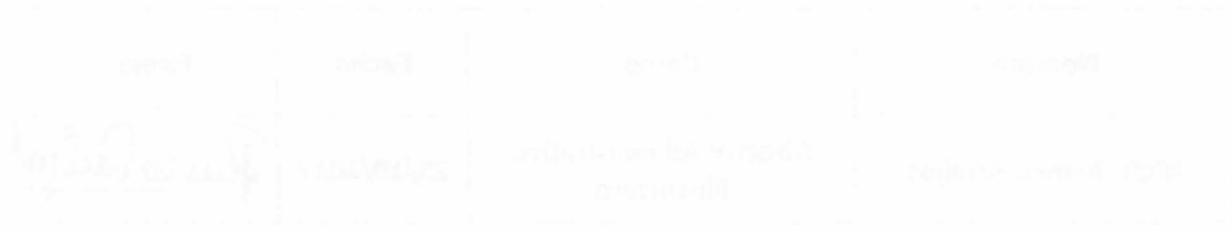

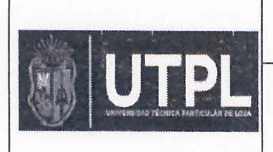

#### PROCESO: SELECCIONAR FORMA DE PAGO

Procedimiento: Gestionar el pago de una compra o servicio por tipo de transacción

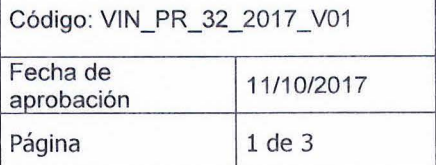

#### **1 OBJETIVO**

Establecer actividades y responsables para que la OTRI pueda gestionar el pago de compras o servicios adquiridos para la ejecución de un proyecto.

### **2 ALCANCE**

El procedimiento comprende la validación del mecanismo de pago que puede ser Anticipo, Normal, Interno o Tarjeta de crédito y la ejecución de tareas complementarías como son la corrección presupuestaría, el registro del pago electrónico y la contabilización de la cuenta del proyecto.

El procedimiento aplica para la ejecución del pago de adquisiciones de activos o gastos corrientes, asignación de valores para viáticos o viajes internacionales y renta o asignación de vehículos.

## **3 TERMINOLOGÍA, DEFINICIÓN Y SÍMBOLOS**

**lnfor LN.-** Sistema Core Financiero UTPL

**Forma de Pago.-** Indica el mecanismo o método a utilizarse para cancelar el valor de una compra o servicio adquirido, estos puede ser:

- Normal, cuando se realiza una transferencia bancaria o se realiza un pago en efectivo directo al proveedor y se registra el pago realizado en lnfor LN.
- Anticipo, cuando previo a la entrega de un activo o servicio debe acreditarse el costo respectivo al proveedor, en este caso se realiza una transferencia bancaria y se registra el pago realizado en lnfor LN.
- Interno, aplica cuando el gasto se ha realizado al interno de la institución y únicamente se requiere realizar una disminución presupuestaria.
- Tarjeta de crédito, este pago se debe realizar con tarjeta de crédito y contabilizar a las cuentas del proyecto.

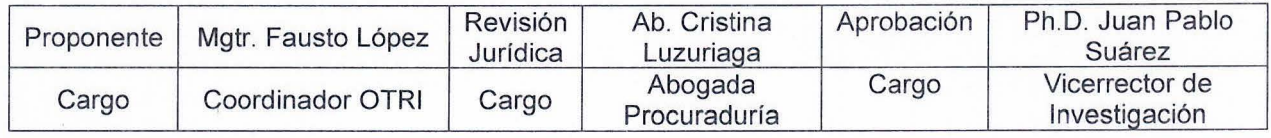

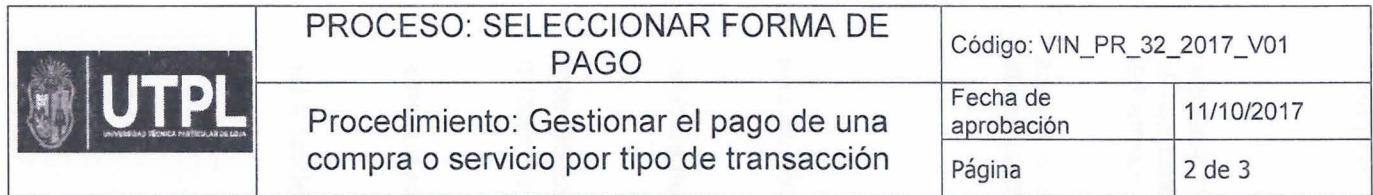

- **4 DESCRIPCIÓN** 
	- **4.1 Procedimiento: Gestionar el pago de una Compra o Servicio por tipo de transacción**

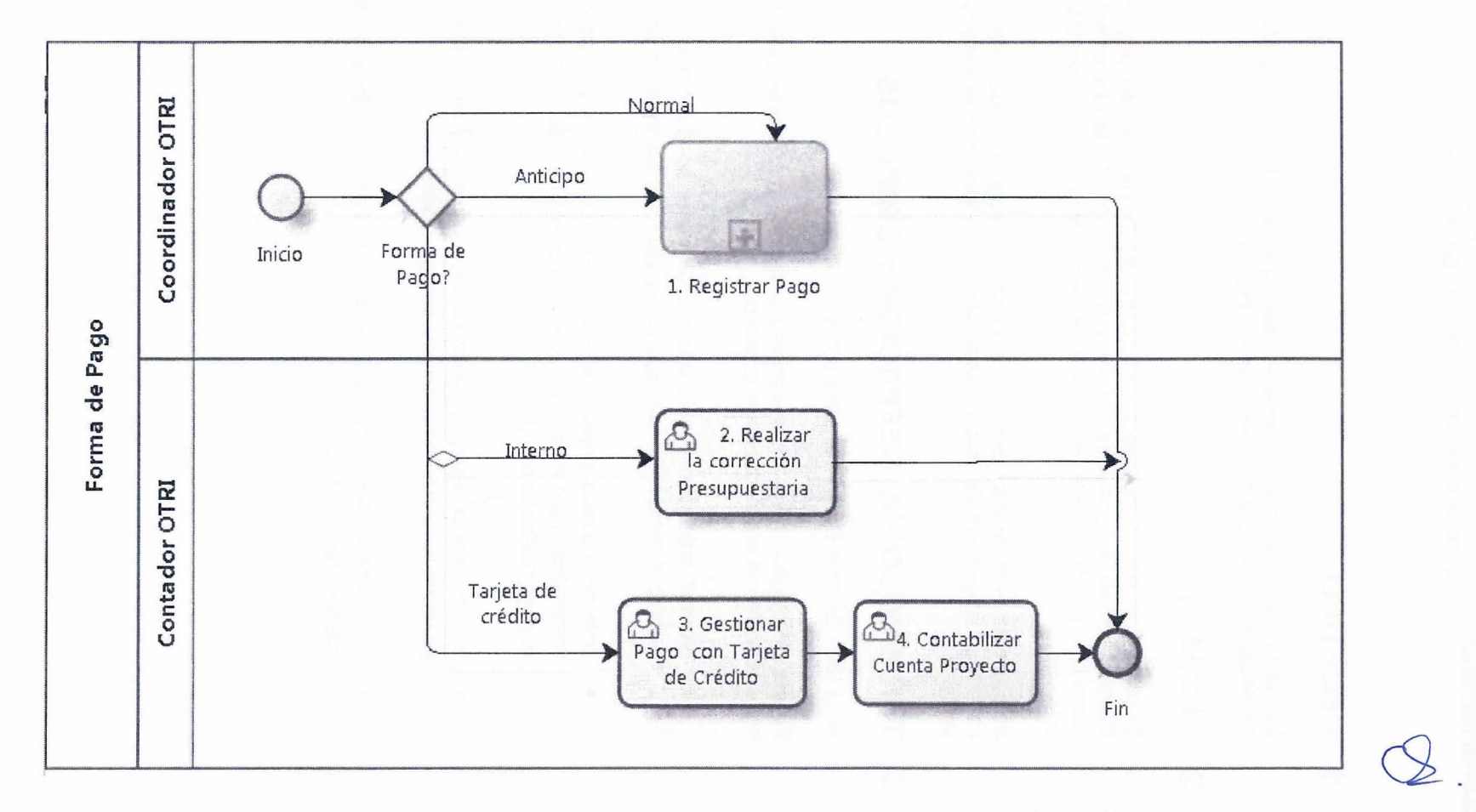

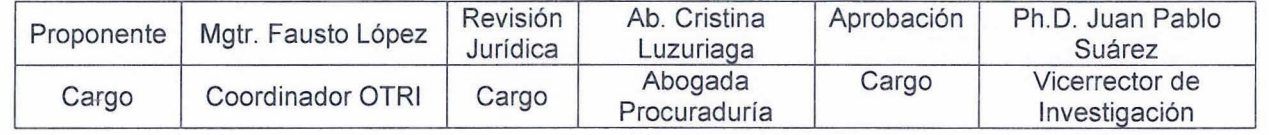

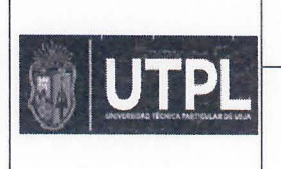

# PROCESO: SELECCIONAR FORMA DE

Procedimiento: Gestionar el pago de una compra o servicio por tipo de transacción Código: VIN\_PR\_32\_2017\_V01

Página 3 de 3

 $\beta$  .

# **INSTRUCCIONES OPERATIVAS.**

Descripción de la actividad que requiere información de forma especffica para los usuarios que ejecutarán los pasos descritos en el diagrama de flujo.

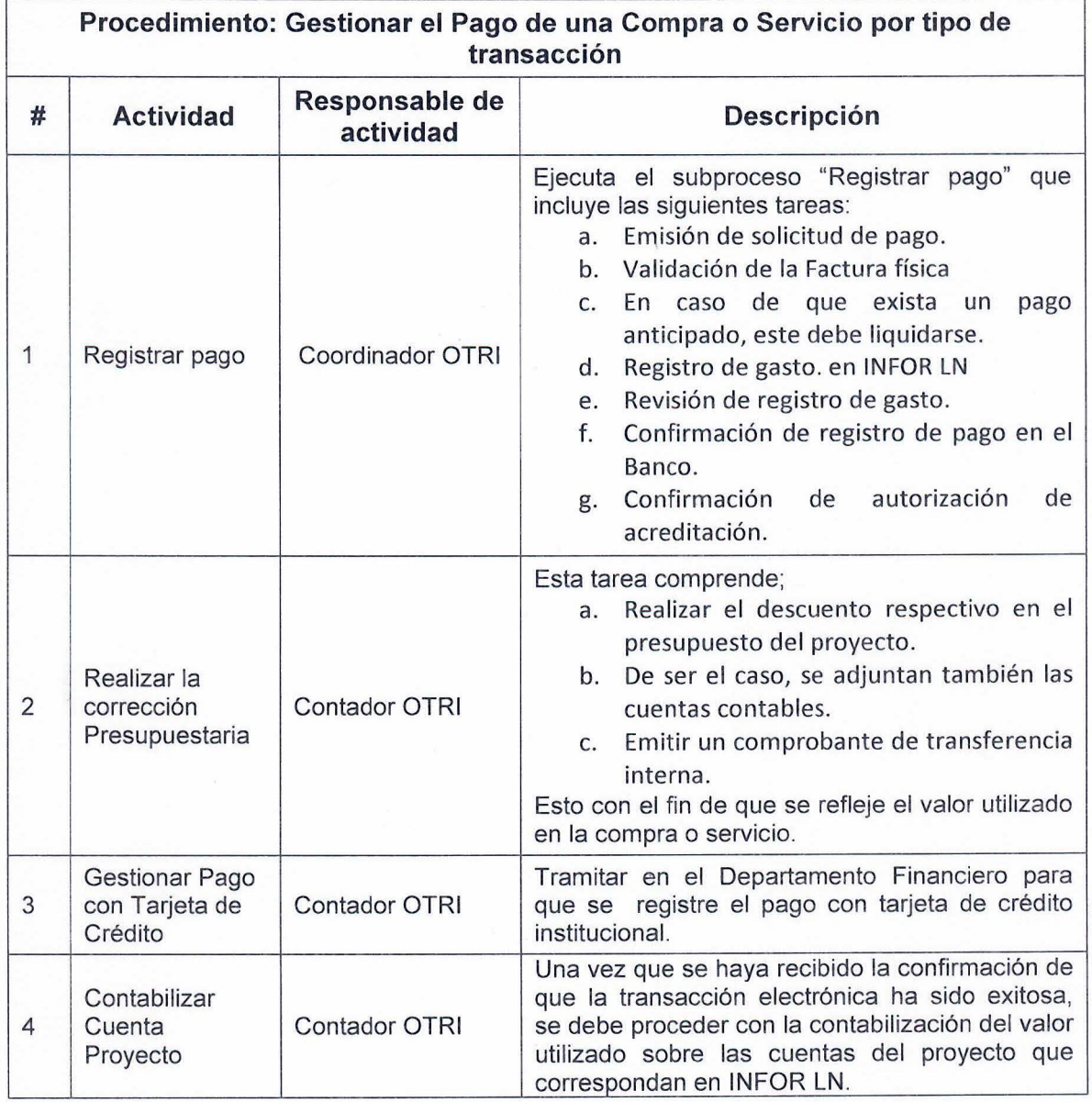

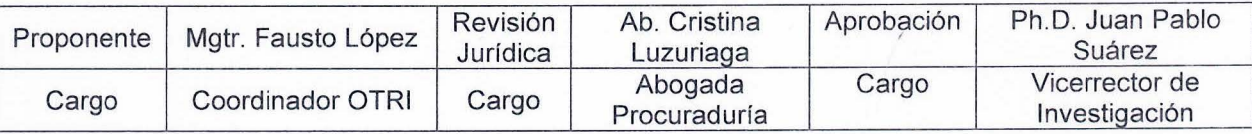

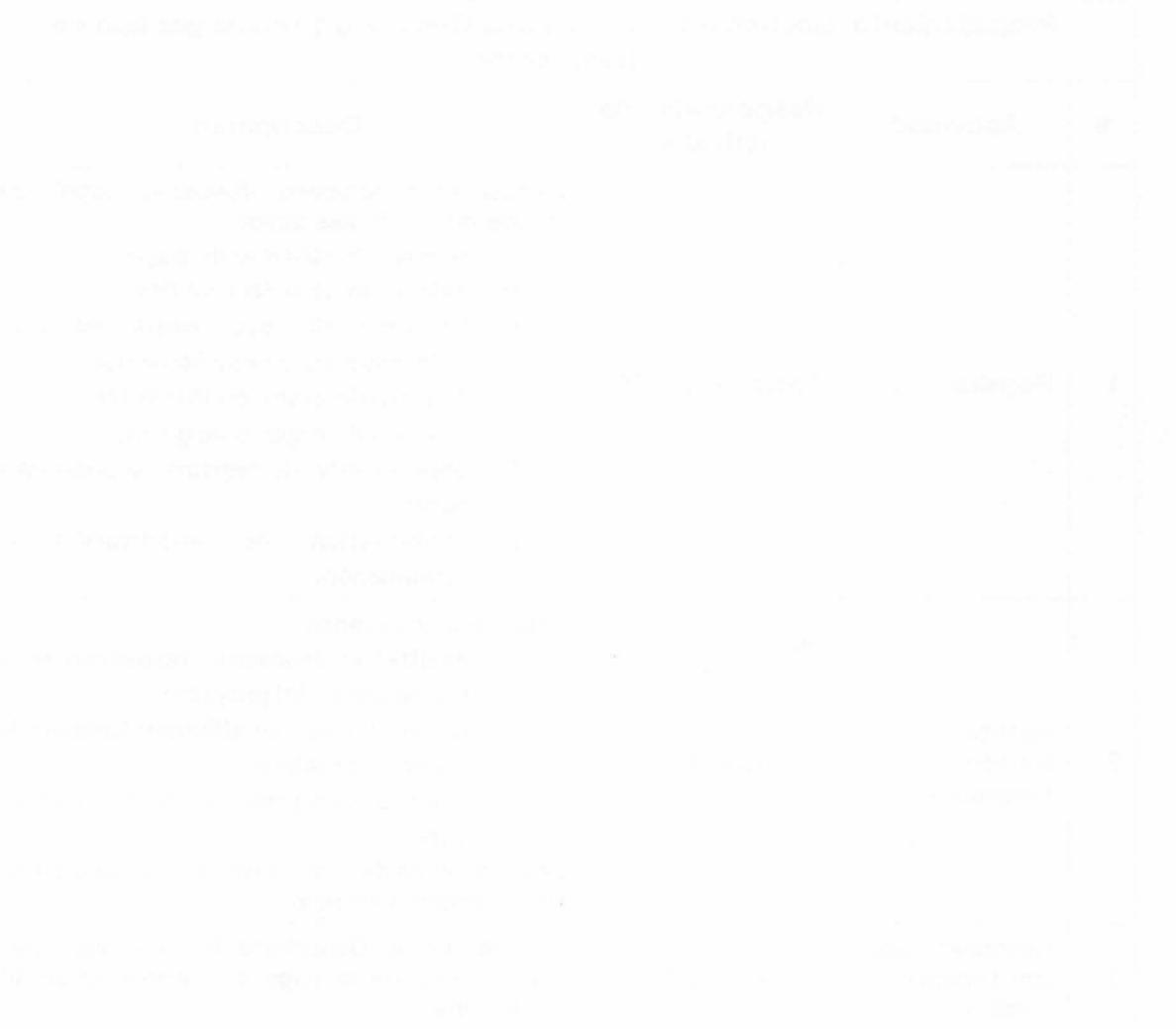

 $\frac{1}{2}$